กิตติกรรมประกาศ ค

บทคัดยอภาษาไทย ง

บทคัดยอภาษาอังกฤษ ฉ

สารบาญตาราง ญ

สารบาญภาพ ฎ

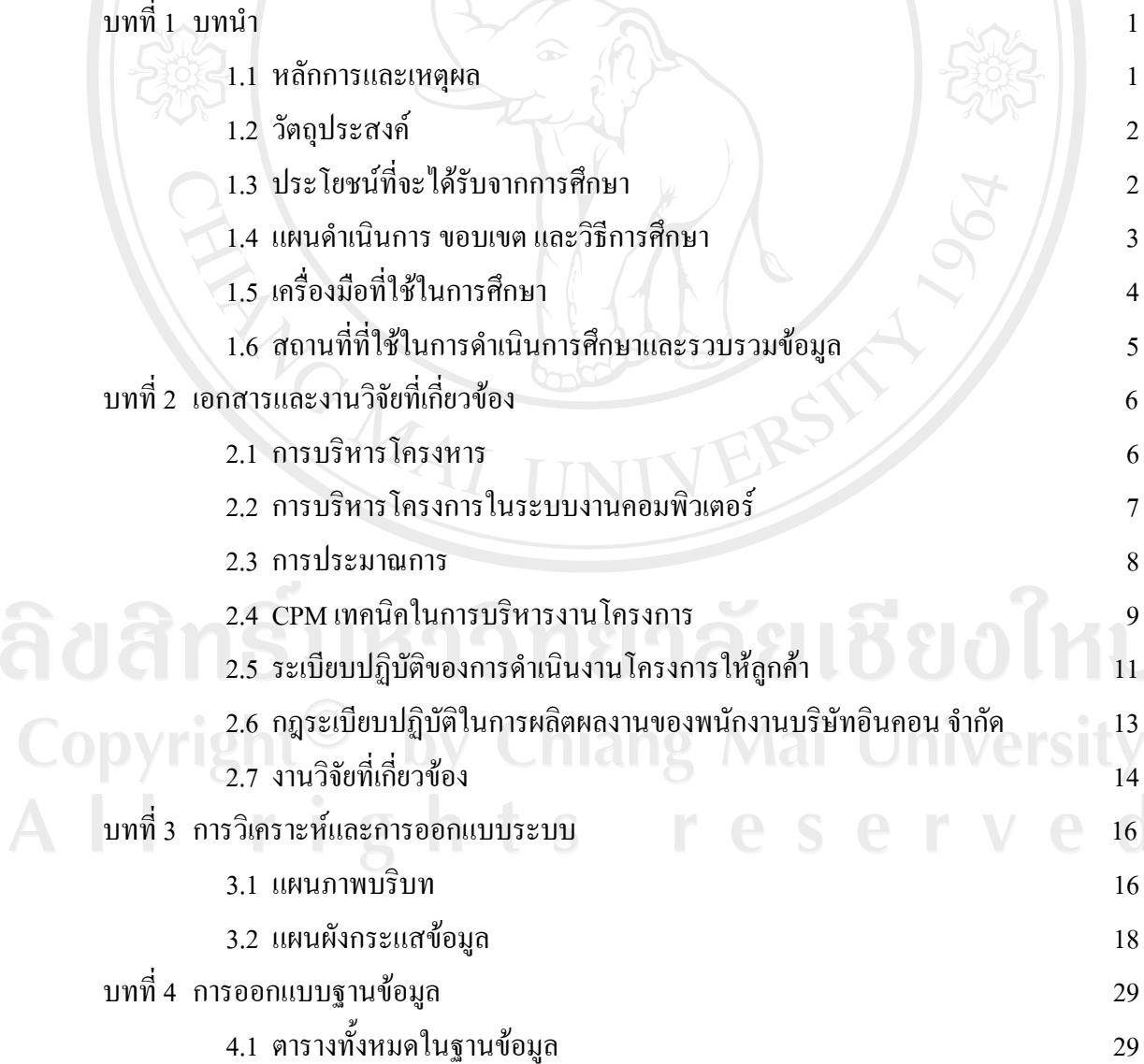

**สารบาญ**

<u> b (ə)</u>

 **หนา**

# **สารบาญ (ตอ)**

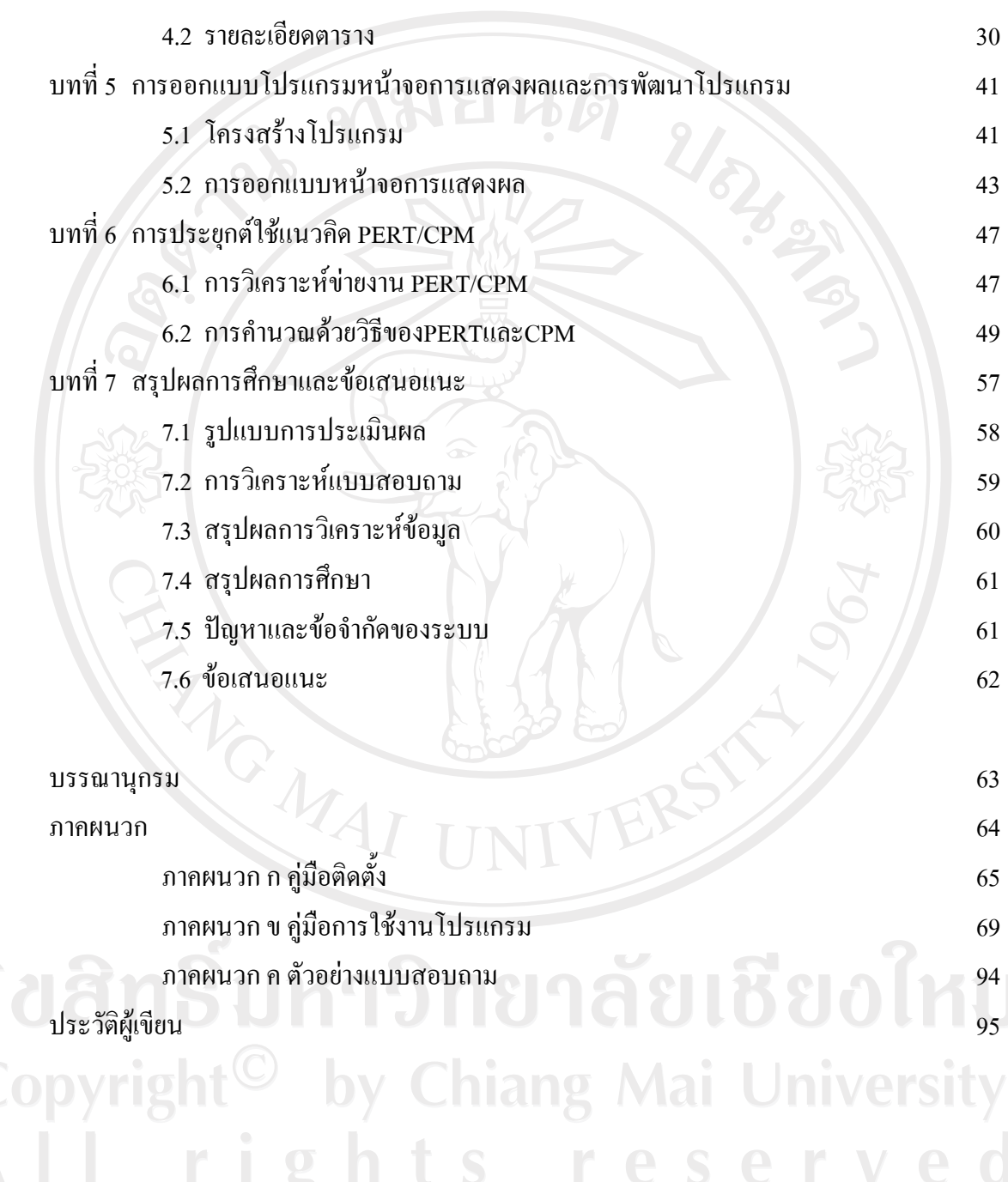

## **สารบาญตาราง**

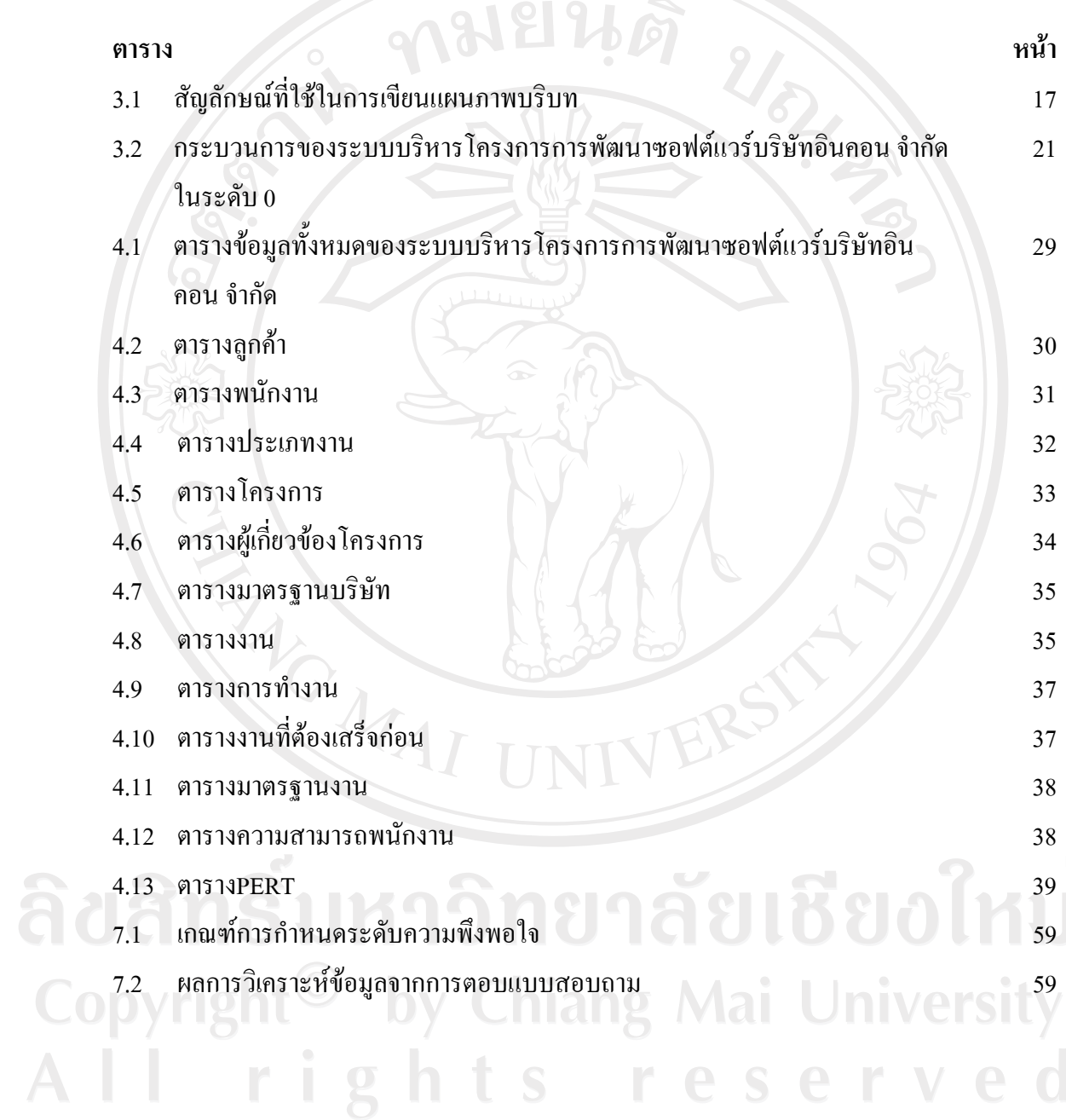

### **สารบาญภาพ**

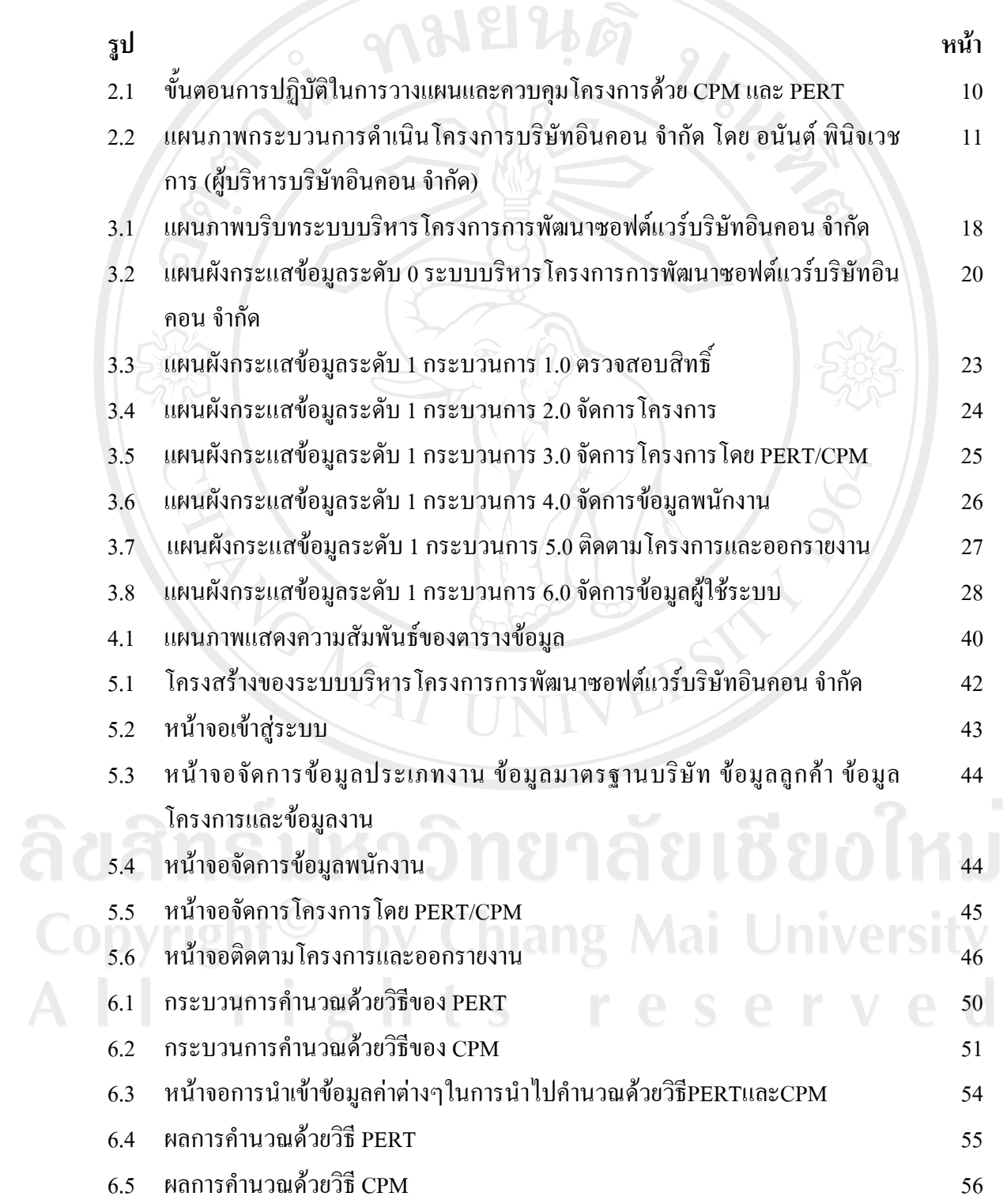

# **สารบาญภาพ (ตอ)**

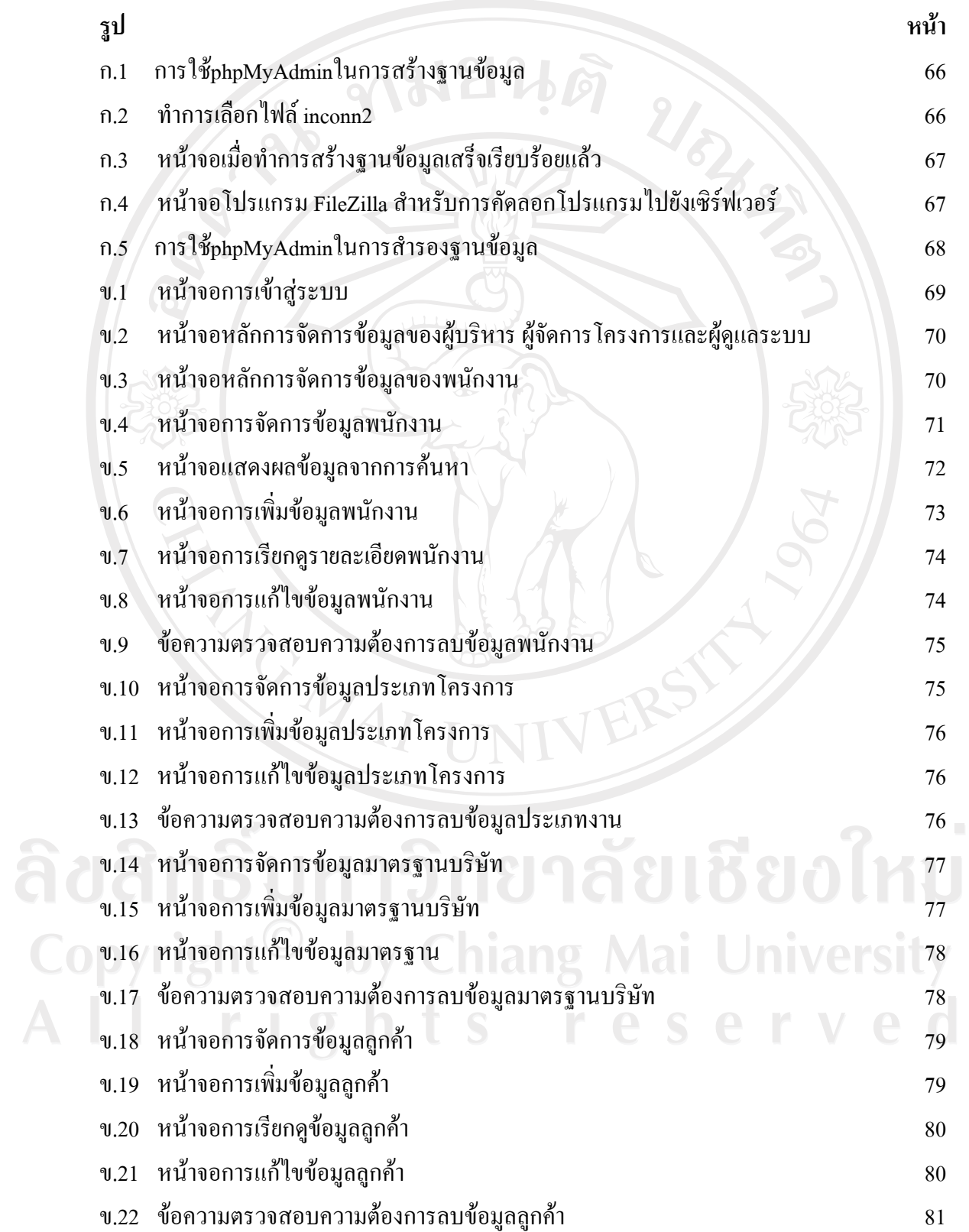

# **สารบาญภาพ (ตอ)**

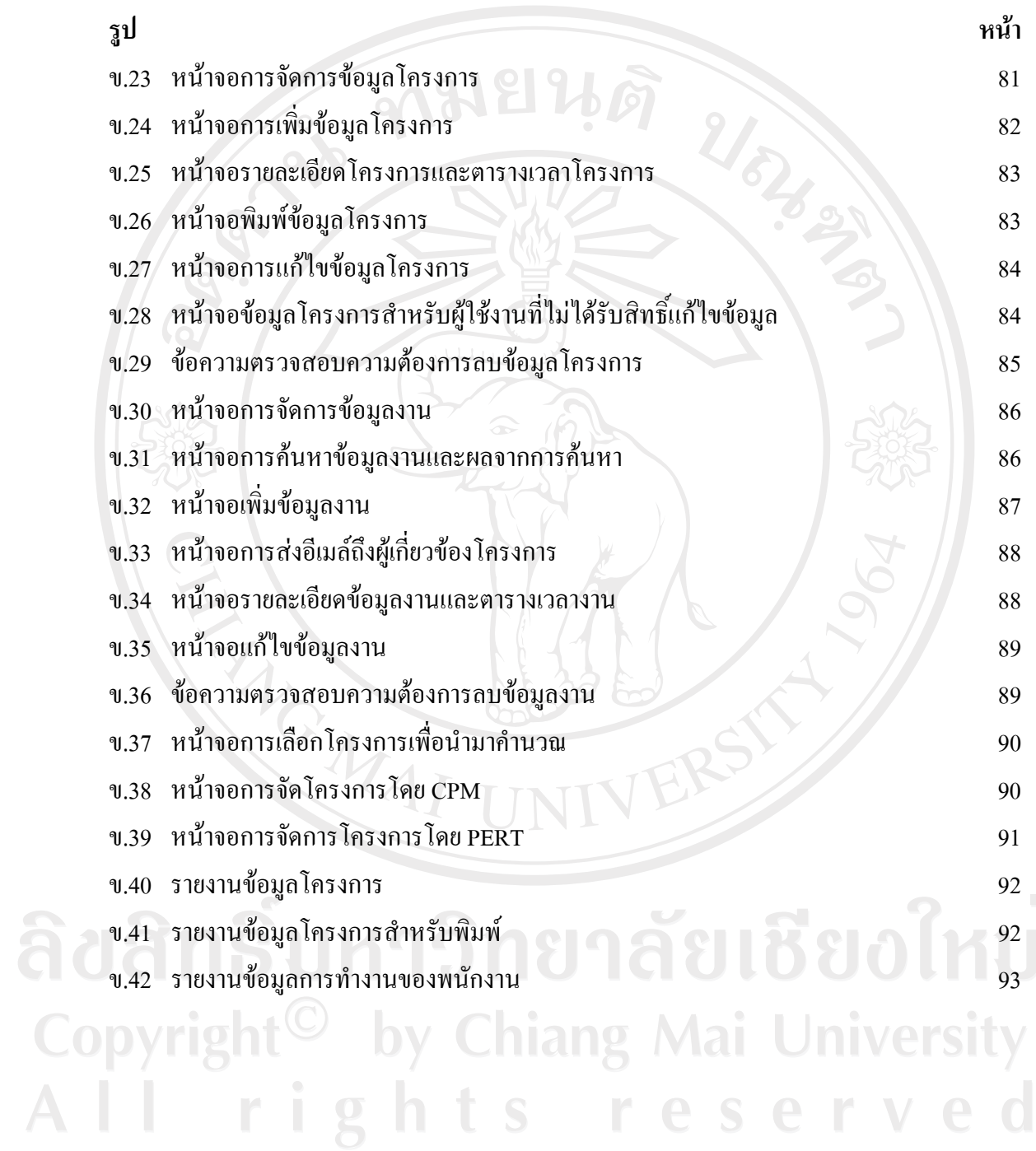